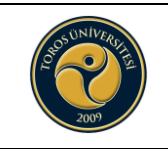

## **YATAY GEÇİŞ BAŞVURU İŞ AKIŞI**

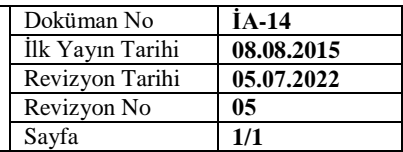

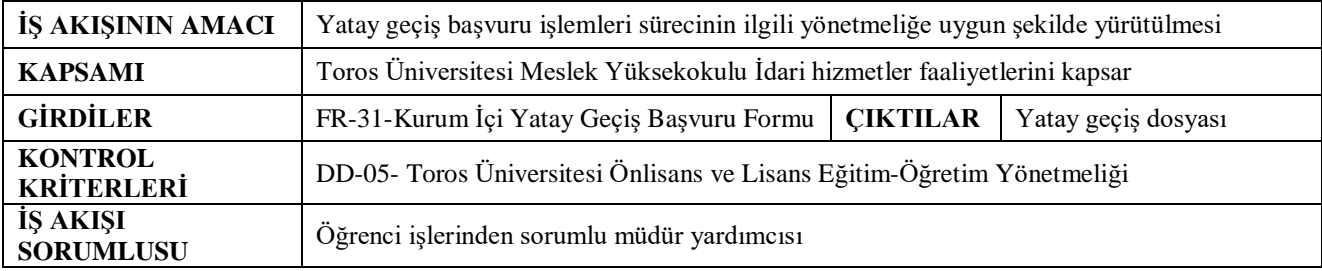

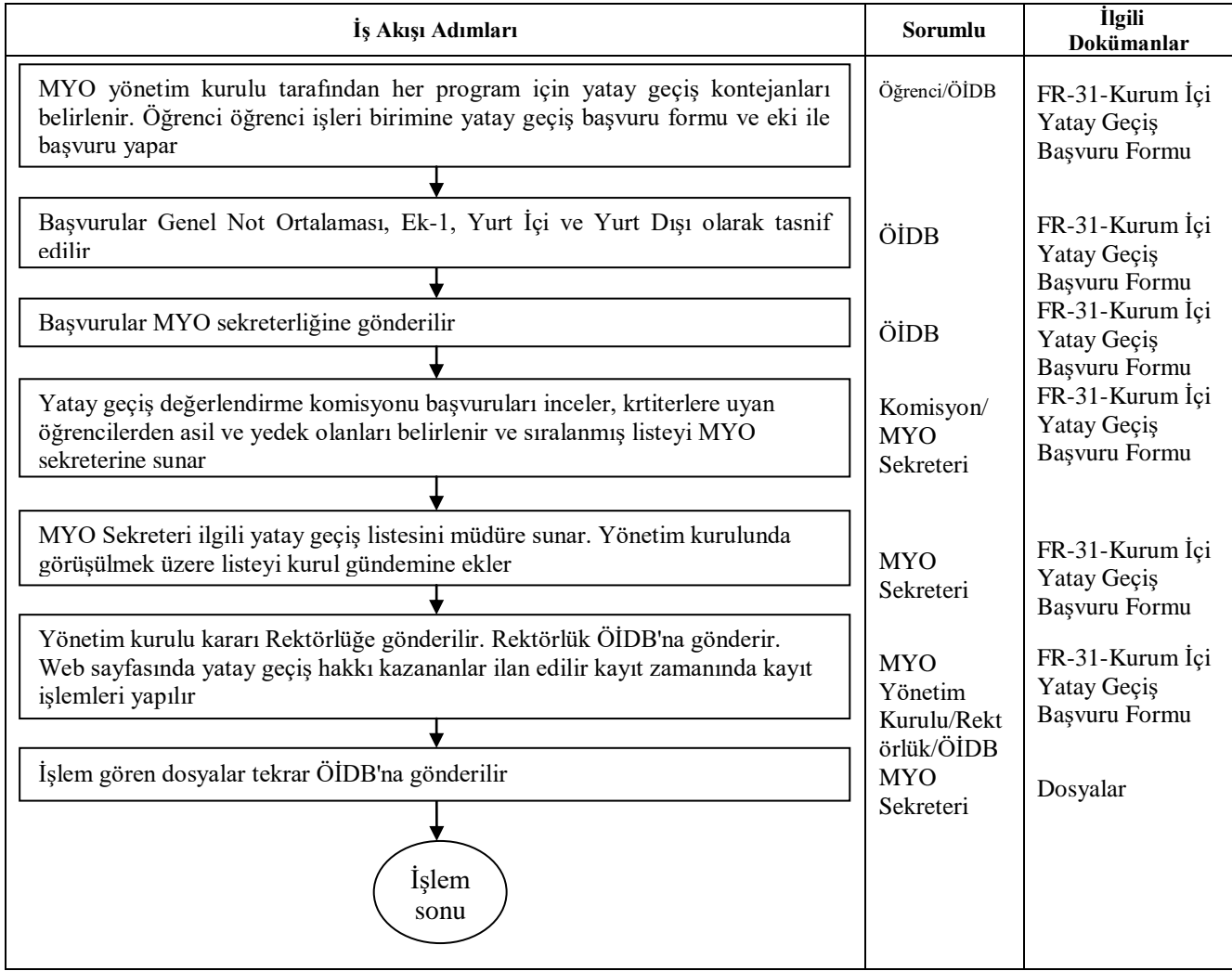